# Una Propuesta Innovadora para el Cursado Alternativo de Física en Carreras de Ingeniería usando TIC

Patricia Schspschuk<sup>1</sup>, Carla M. Mansilla<sup>1</sup>, Cristina Cámara<sup>1,2</sup> y Silvia Giorgi<sup>2</sup>

<sup>1</sup>Facultad de Ciencias Agrarias – Universidad Nacional del Litoral – P. Kreder 2805 (3080HOF) Esperanza. Santa Fe. Argentina.

carmans@fca.unl.edu.ar, [patriciaschapschuk@gmail.com.](mailto:patriciaschapschuk@gmail.com)

<sup>2</sup> Facultad de Ingeniería Química - Universidad Nacional del Litoral - Santiago del Estero 2829 (S3000AOM) Santa Fe. Argentina. cristicamara@gmail.com, sgiorgi@fiq.unl.edu.ar

Resumen. El propósito de esta investigación fue analizar los resultados de la implementación de una propuesta pedagógica innovadora que consistió en el cursado alternativo durante el segundo cuatrimestre, utilizando el Entorno Virtual de la Universidad Nacional del Litoral basado en la plataforma MOODLE, para alumnos libres de la asignatura Física de Ingeniería Agronómica de la Facultad de Ciencias Agrarias que aprobaron los trabajos prácticos en el cursado regular de la asignatura en el primer cuatrimestre. Se presentan en este trabajo los resultados obtenidos a partir del relevamiento de los recursos disponibles en el Entorno Virtual y de la aplicación de estrategias didácticas diseñadas en base a los recursos elegidos. Con esta nueva metodología, implementada en un cuatrimestre pasivo, se observó que la integración de estos recursos generó una buena predisposición de los estudiantes y se lograron buenos resultados en cuánto a porcentajes de alumnos que lograron la regularidad de la asignatura.

## **1** Introducción

En la Facultad de Ciencias Agrarias (FCA) de la Universidad Nacional del Litoral (UNL), la asignatura Física forma parte del ciclo básico de la carrera de Ingeniería Agronómica y se cursa solamente el 1º cuatrimestre del 2º año de la carrera. Posee una carga horaria de 6 horas semanales, distribuyéndose las mismas en una clase de 2 horas de Teoría (obligatoria), una clase de 2 horas de Trabajos Prácticos (TP) (obligatoria) y una clase de 2 horas de Resolución de Problemas (optativa).

Para la regularización de la asignatura se exige se exige un 80 % de asistencia a las clases obligatorias, la aprobación de los informes de TP y la aprobación de dos parciales de regularización, los cuáles se califican con A (Aprobado) o NA (No Aprobado), donde el alumno debe responder preguntas conceptuales o abordar problemas con mínima complejidad.

Si se observa el siguiente gráfico en el cual se representa el porcentaje de alumnos que regularizaron la asignatura desde el año 2007, se infiere que en los últimos años, solamente el 50 % en promedio de los mismos lograron regularizar la asignatura.

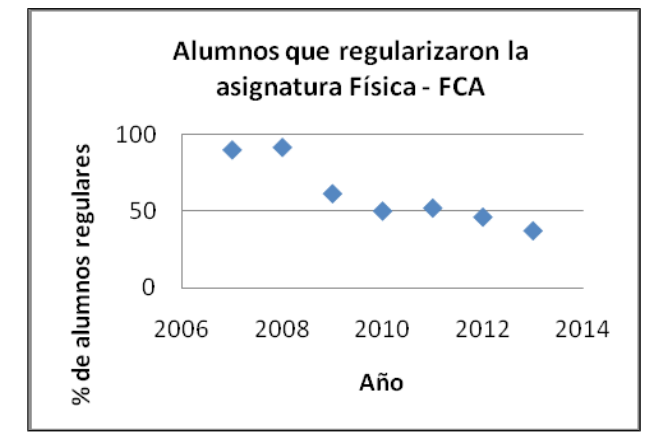

Fig. 1. Porcentaje de alumnos que regularizaron la asignatura Física en Ingeniería Agronómica de la FCA.

Debido a que la asignatura Física se cursa solamente el primer cuatrimestre del 2do. año de la carrera, el 50 % de los alumnos que no lograron la condición de regular y no pudo rendir en los turnos de exámenes, debe esperar al año siguiente para poder acceder a un nuevo cursado, lo que conlleva que estos alumnos se vean imposibilitados de cursar asignaturas de cursado posterior.

A través del trabajo conjunto de docentes de las asignaturas Física e Informática del Departamento de Ciencias Básicas de la FCA de la UNL, se está desarrollando a partir del mes de junio de 2014, el Proyecto de Investigación CAI+D 2011 "Las nuevas tecnologías de la información y la comunicación integradas a los procesos de enseñanza y de aprendizaje de la Física en carreras de Ingeniería" en el cual nos proponemos por un lado realizar un relevamiento de recursos disponibles como simulaciones, programas, software para el tratamiento de datos a partir de videos, laboratorios remotos y plataformas y por otro diseñar, aplicar y evaluar estrategias didácticas que incorporen nuevas tecnologías, fomentando el trabajo grupal y aprendizaje colaborativo en el marco de una visión constructivista de los procesos de enseñanza y de aprendizaje. [1]

Particularmente, el problema de la enseñanza y del aprendizaje de la física en la actualidad, no puede despegarse del empleo de las TIC en tanto ellas son recursos de nuestra actual cultura. Ya se ha alertado sobre el excesivo énfasis que se viene dando en los últimos años a la función de comunicación de las TIC, opacando su potencialidad en la construcción del conocimiento. [2]

El integrar las TIC al proceso educativo sirve como apoyo a la docencia y proporciona a los procesos de enseñanza y de aprendizaje las herramientas necesarias en las cuáles el alumno no solo trabaja a su propio ritmo como una respuesta positiva a la enseñanza a través de la tecnología, sino que también se fomenta el trabajo colaborativo que proporcionan los entornos virtuales de aprendizaje que son verdaderas comunidades de aprendizaje que potencian aún más los procesos de enseñanza y de aprendizaje. [3]

En una primera etapa del Proyecto de Investigación y con el objetivo de mejorar el porcentaje de alumnos que logran la condición de regular, durante el segundo cuatrimestre de 2014, se ofreció un cursado alternativo usando el "Entorno Virtual Complementario para la Enseñanza Presencial" de la UNL, basado en la plataforma MOODLE, para aquellos alumnos que cursaron el primer cuatrimestre, aprobaron los TP, pero no pudieron lograr la condición de alumnos regulares.

El mencionado Entorno Virtual es una herramienta que permite a los docentes diseñar actividades complementarias de la enseñanza presencial. Este entorno también permite la implementación de cursos online y la creación de sitios web.

La instalación del Entorno Virtual y la selección de módulos por parte de la UNL, se realizó con el objetivo de reducir al mínimo la necesidad de intervención de la administración del entorno, dejando al docente responsable del curso el control total de todas las opciones del mismo.[4]

En la asignatura Física la aplicación de esta metodología innovadora consistió en la realización de actividades obligatorias y evaluaciones para regularizar usando la potencialidad que nos brinda dicho Entorno Virtual, complementándose con clases presenciales semanales obligatorias de resolución de problemas.

#### 1.1. Objetivos

El objetivo de este trabajo es mostrar los resultados obtenidos del análisis de los diferentes recursos y actividades que ofrece el "Entorno Virtual" y su aplicación en el diseño de una estrategia didáctica para el recursado de la asignatura en un cuatrimestre pasivo en la Asignatura Física de la carrera de grado Ingeniería Agronómica de la FCA de la UNL.

# **2** Metodología

Teniendo en cuenta que el cuatrimestre de aplicación de esta metodología, es un cuatrimestre pasivo en el cuál los estudiantes cursan otras asignaturas, se propusieron cinco (5) "Actividades" y dos (2) parciales para regularizar utilizando el Entorno Virtual. La propuesta se complementó con clases presenciales obligatorias para resolución de problemas, consultas y repaso de contenidos teóricos y con dos (2) parciales promocionales presenciales para aprobar la asignatura.

En una primera etapa, se realizó un relevamiento y selección de recursos y actividades que ofrece el Entorno Virtual, y se diseñó una estrategia didáctica para propiciar un ambiente de aprendizaje colaborativo y fomentar el aprendizaje significativo de contenidos.

Uno de los recursos seleccionados fue "Enlazar un archivo o una web" que permite agregar fuentes de información para complementar, enriquecer o profundizar el abordaje de los temas, tanto desde un archivo (alojado en el repositorio del aula o en la computadora), como conectando con un sitio externo. [5]

También se seleccionó la actividad "Tarea", que es la actividad recomendada y utilizada para pautar la producción y entrega de trabajos o actividades por parte de los alumnos, que pueden a su vez ser calificadas con el mismo módulo. Esta actividad "Tarea" ofrece algunas posibilidades interesantes: pautar producciones y entregas con plazos predeterminados, elaborar consignas enriquecidas y optimizar el acceso por parte de los alumnos, organizar a los alumnos la modalidad de envíos, organizar al docente la visualización de las entregas, las calificaciones y observaciones y optimizar la comunicación de calificaciones y devoluciones.[5]

La figura siguiente muestra como está organizada una de las partes de la página que corresponde a Física y para ese tema en particular se ha subido un archivo que es la Actividad propuesta para la semana. Dicha actividad tiene un tiempo acotado para su resolución, luego del mismo, el alumno deberá subir el archivo con la solución del ejercicio, este archivo es subido en el lugar donde está el icono de depósito de almacenamiento

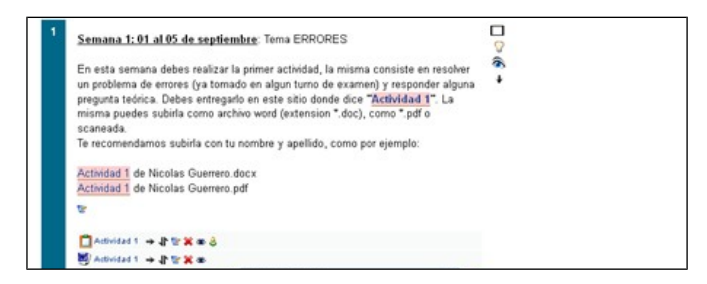

Fig. 2. Organización del espacio virtual en semanas. En esta figura se muestra actividades propuestas.

Otra actividad que ofrece el EV es la opción "Cuestionario" que permite plantear evaluaciones con opción múltiple, verdadero/falso o respuestas cortas, además se pueden realizar múltiples intentos y calificar según respuestas.

Con esta opción "Cuestionario" se implementaron los parciales para regularizar a través de cuestionarios que consistieron en ejercicios cuya respuesta se encontraba dentro de cuatro o cinco opciones a seleccionar. Los alumnos realizaron dicho parcial en el Gabinete de Informática de la FCA y entrando al mismo con una clave de ingreso.

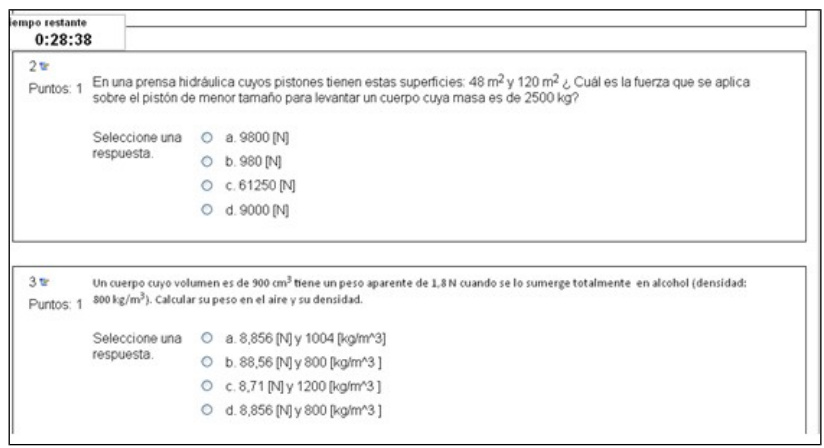

Fig. 3. Preguntas del parcial de regularización.

Con esta opción, los alumnos por un lado visualizan en la pantalla el tiempo transcurrido, sabiendo de antemano el tiempo máximo disponible para la realización del parcial y por otro al finalizar el mismo automáticamente acceden al resultado de la evaluación.

Los docentes responsables, una vez finalizado el parcial, tienen automáticamente la información de los resultados obtenidos por los alumnos (Figura 4).

|   | Nombre /<br>Apellido        | el a                                               | Comenzado Completado                 | <b>Tiempo</b><br>requerido      | Calificación/10 | $#1 =$ | $#2 =$ | #3  | #4 | #5          | #6<br>в | #7<br>٠ | #8  | #9  | #10 |
|---|-----------------------------|----------------------------------------------------|--------------------------------------|---------------------------------|-----------------|--------|--------|-----|----|-------------|---------|---------|-----|-----|-----|
|   | federico<br>dodds           | 18 <sub>de</sub><br>noviembre<br>de 2014.<br>13:41 | 18 de<br>noviembre de<br>2014, 14:03 | 21<br>minutos<br>47<br>segundos |                 | 1/1    | 0/1    | 1/1 |    | $1/1$ 1/1   | 0/1     | 1/1     | 1/1 | O/1 | 1/1 |
|   | Carolina<br>Mendoza         | 18 de<br>noviembre<br>de 2014.<br>13:41            | 18 de<br>noviembre de<br>2014, 14:03 | 21<br>minutos<br>52<br>segundos | 8               | 0/1    | 0/1    | 1/1 |    | $1/1$ $1/1$ | 1/1     | 1/1     | 1/1 | 1/1 | 1/1 |
|   | Federico<br><b>Mangioni</b> | 18de<br>noviembre<br>de 2014.<br>13:41             | 18 de<br>noviembre de<br>2014, 14:05 | 23<br>minutos<br>52<br>segundos | 8               | 1/1    | 0/1    | 1/1 |    | $1/1$ 1/1   | 0/1     | 1/1     | 1/1 | 1/1 | 1/1 |
| u | diamela<br>britos           | 18 de<br>noviembre<br>de 2014.<br>13:41            | 18de<br>noviembre de<br>2014, 14:04  | 23<br>minutos<br>14<br>segundos | y               | 1/1    | 0/1    | 0/1 |    | $1/1$ $1/1$ | 0/1     | 1/1     | 1/1 | 1/1 | 1/1 |
|   | Aldana<br>Fenoglio          | 18 de<br>noviembre<br>de 2014.<br>13:41            | 18 de<br>noviembre de<br>2014, 14:05 | 24<br>minutos 5<br>segundos     | $-6$            | 0/1    | 0/1    | 1/1 |    | $1/1$ $1/1$ | 0/1     | 1/1     | 1/1 | 1/1 | 0/1 |
|   | Francisco<br>Falco          | 18de<br>noviembre<br>de 2014,<br>13:41             | 18 de<br>noviembre de<br>2014, 14:04 | 22<br>minutos<br>43<br>segundos | $\overline{8}$  | 1/1    | 1/1    | 1/1 |    | $1/1$ $1/1$ | 0/1     | 1/1     | 1/1 | 1/1 | 0/1 |
|   |                             | 18 de                                              |                                      | 22                              |                 |        |        |     |    |             |         |         |     |     |     |

Fig. 4. Resultado del parcial discriminado por alumno.

El mismo sistema permite bajar dicho resultado en formato de planilla de cálculo Excel (Figura 5).

| <b>Nombre</b>            | dia          | completad | Tiempo                 | Calificación/10 | #1 | #2 | #3 | #4 | #5 | #6 | #7 | #8 | #9 | #10 |
|--------------------------|--------------|-----------|------------------------|-----------------|----|----|----|----|----|----|----|----|----|-----|
| federico dodds           | 18 de novier |           | 18 de nov21 minutos 4  |                 |    |    |    |    |    |    |    |    |    |     |
| Carolina Mendoza         | 18 de novier |           | 18 de nov21 minutos 52 | 8               |    |    |    |    |    |    |    |    |    |     |
| Federico Mangioni        | 18 de novier |           | 18 de nov23 minutos 52 | 8               |    |    |    |    |    |    |    |    |    |     |
| diamela britos           | 18 de novier |           | 18 de nov23 minutos 1  | 7               |    |    |    |    |    |    |    |    |    |     |
| Aldana Fenoglio          | 18 de novier |           | 18 de nov24 minutos 5  | 6               |    |    |    |    |    |    |    |    |    |     |
| Francisco Falco          | 18 de novier |           | 18 de nov 22 minutos 4 | 8               |    |    |    |    |    |    |    |    |    |     |
| Patricia Verónica Barale | 18 de novier |           | 18 de nov22 minutos 3  | 8               |    |    |    |    |    | Ò  |    |    |    |     |
| Mateo Julio Gonzalez Dul | 18 de novier |           | 18 de nov 17 minutos 2 |                 |    |    |    |    |    |    |    |    |    |     |
| Esteban Wirth            | 18 de novier |           | 18 de nov24 minutos 22 | 6               |    |    |    |    |    |    |    |    |    |     |
| Uuan Esteban Russol      | 18 de novier |           | 18 de nov26 minutos 9  | 5               |    | n  |    |    |    | 0  |    |    |    |     |
| Nahuel Vicentin          | 18 de novier |           | 18 de nov 20 minutos 5 |                 |    |    |    |    |    |    |    |    |    |     |
| anelev sales             | 18 de novier |           | 18 de nov 17 minutos 3 | 9               |    |    |    |    |    |    |    |    |    |     |
| Jose Cordera             | 18 de novier |           | 18 de nov22 minutos 32 | 9               |    |    |    |    |    | Ō  |    |    |    |     |
| Maria Ines Brance Bonvin | 18 de novier |           | 18 de nov 18 minutos 1 |                 |    |    |    |    |    |    |    |    |    |     |
| Julian Pedro Balbi       | 18 de novier |           | 18 de nov21 minutos 3  | 9               |    |    |    |    |    |    |    |    |    |     |
| Jeremias Acosta          | 18 de novier |           | 18 de nov22 minutos 4  | 6               |    | n  |    |    |    | 0  |    |    |    |     |
| Belén Daiana Iglesias    | 18 de novier |           | 18 de nov 18 minutos 4 | 8               |    |    |    |    |    |    |    |    |    |     |
| Arturo Nicolas Ferrevra  | 18 de novier |           | 18 de nov 19 minutos 3 | 6               |    | 0  |    |    |    | 0  |    |    |    |     |
|                          |              |           |                        |                 |    |    |    |    |    |    |    |    |    |     |

Fig. 5. Planilla de cálculo Excel bajada del Entorno Virtual referida al resultado del parcial discriminado por alumno.

# **3** Resultados

Con esta metodología alternativa de cursado, implementada en un cuatrimestre pasivo, se observó que la integración de estos recursos generó una buena predisposición de los estudiantes y se lograron buenos resultados en cuánto a porcentajes de alumnos que lograron la regularidad de la asignatura.

Con la aplicación de esta estrategia didáctica se logró que el 64 % de los alumnos inscriptos lograra regularizar la asignatura y que el 20 % aprobara la misma a través de dos parciales promocionales presenciales.

### **4** Conclusiones

En carreras de Ingeniería, la enseñanza de la Física se sigue impartiendo en la modalidad presencial.

La inclusión de "instancias virtuales de aprendizaje", puede resultar de gran ayuda y estímulo para los alumnos, "nativos digitales", puesto que están familiarizados con el uso de las nuevas tecnologías desde temprana edad, por lo que incluir a la TIC en su educación superior, además de ayudar en la enseñanza de la Física, sumaría conocimiento en la aplicación de las herramientas que manejan actualmente y también ayudaría a la incorporación de otras, desde un punto de vista crítico.

La incorporación de instancias virtuales de aprendizaje en un curso de Física, para alumnos que ya cumplimentaron el cursado presencial y no lograron completar los requisitos para regularizar, constituye una herramienta motivadora para lograr aprendizajes significativos en el marco de ambientes de aprendizajes en los cuáles se fomenta el trabajo colaborativo.

En cuanto a la labor docente, el hecho de implementar actividades y evaluaciones usando las herramientas que brinda el Entorno Virtual a través de la plataforma MOODLE, facilita por un lado el control de las entregas de las actividades y por otro minimiza los tiempos destinados a las correcciones y entrega de resultados correspondientes a evaluaciones parciales.

Esta incorporación debe estar siempre acompañada de un análisis crítico de los recursos empleados para una correcta selección de los mismos en un marco pedagógico adecuado.

#### **5** Referencias

- [1] Las nuevas tecnologías de la información y la comunicación integradas a los procesos de enseñanza y de aprendizaje de la Física en carreras de Ingeniería. Formulación Proyecto CAI+D 2011 aprobado y financiado por la Universidad Nacional del Litoral. Director: Cristina Cámara
- [2] Papert, S. "Introduction" in Logo Phililosophy and Implementation, Logo Computer Systems Inc. LCSI. 1999
- [3] La plataforma virtual como estrategia para mejorar el rendimiento escolar de los alumnos en la I.E.P Coronel José Joaquín Inclán de Piura-Piura - Marina Fernández Miranda, Marco A. Bermúdez Torres Revista Digital Sociedad de la Información http://www.sociedadelainformacion.com Nº 15 – Febrero 2009 1/19 - Edita Cefalea
- [4] Entorno Virtual Universidad Nacional del Litoral. Disponible en <http://entornovirtual.unl.edu.ar/>
- [5] Documentación para profesores. Disponible en [https://docs.moodle.org/all/es/19/Documentaci%C3%B3n\\_para\\_Profesores](https://docs.moodle.org/all/es/19/Documentaci%C3%B3n_para_Profesores)